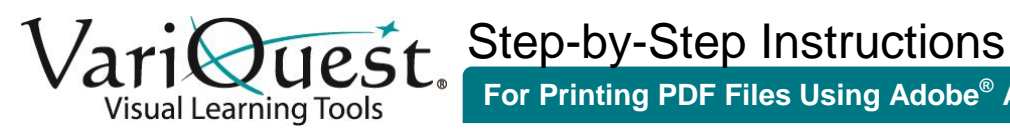

**For Printing PDF Files Using Adobe® Acrobat® Reader XI**

Note: Instructions assume original document was created at a common page size, such as A4 (8.5 x 11). Depending on size and orientation of the original file, you may have to adjust the settings below in order to have your output scaled correctly.

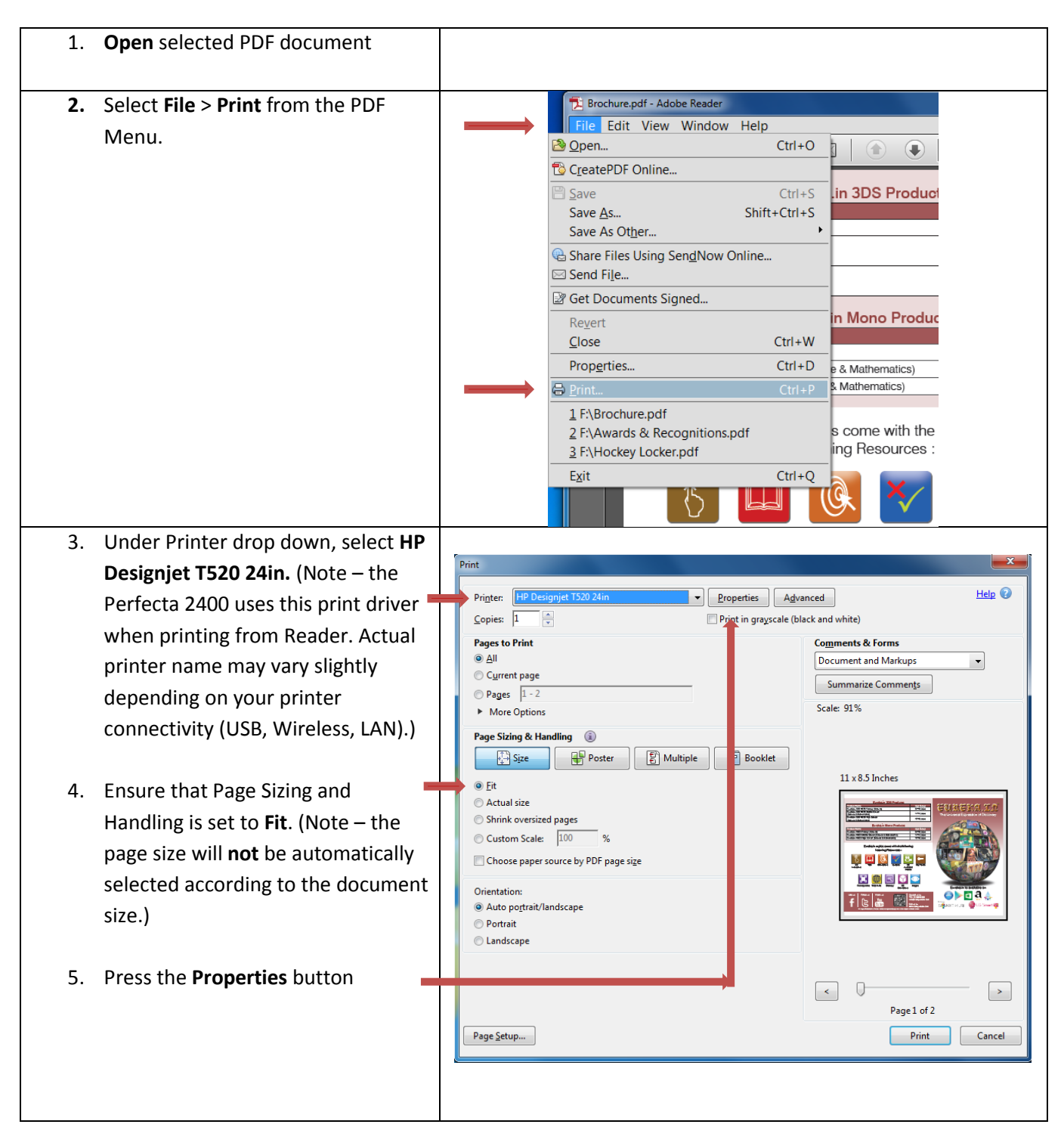

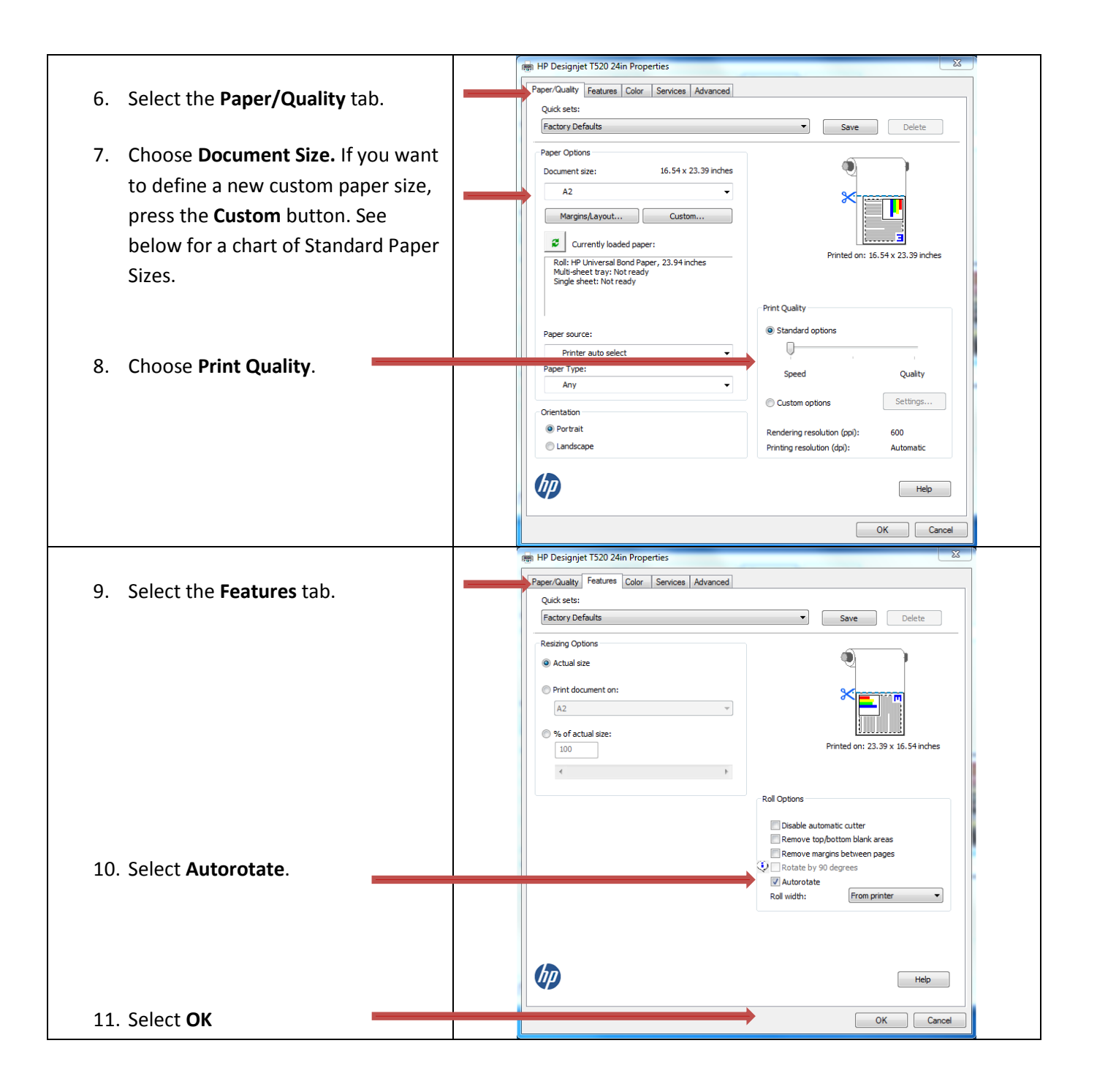

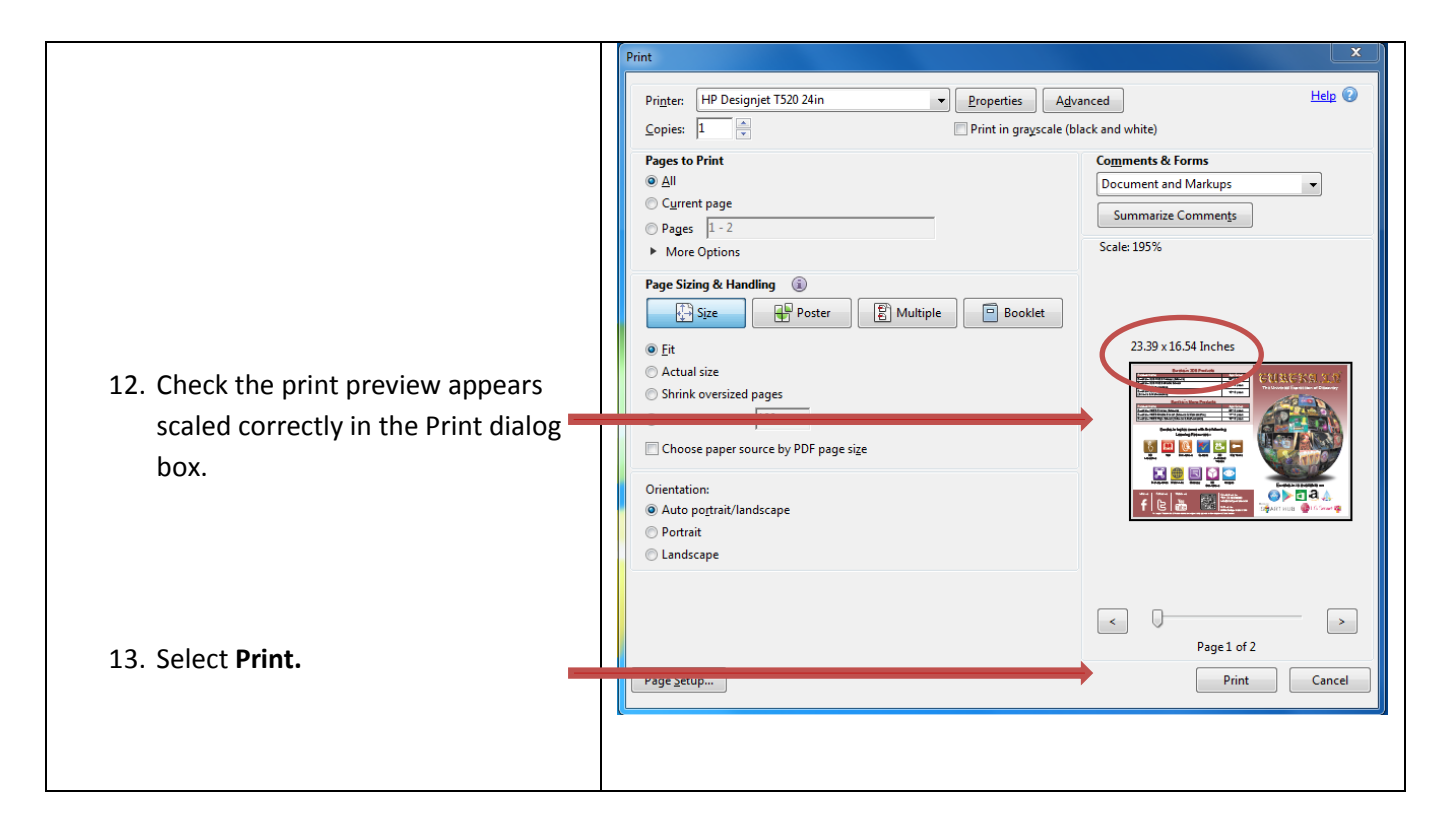

## **STANDARD PAPER SIZES\***

The most common sizes for Perfecta™ 2400 posters using a 24-in. wide roll paper are highlighted below.

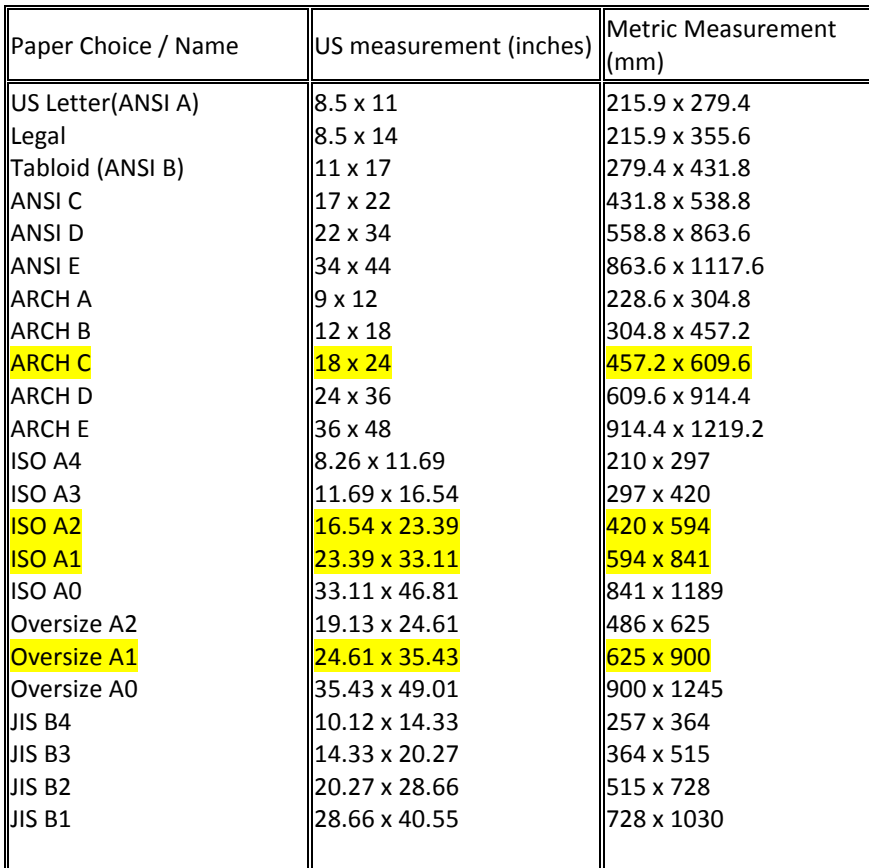

\*Additional information regarding paper sizes can be located on the internet.